# pyrs-resource Documentation

Release 0.2.0

Csaba Palankai

| 1 | What is this package for                           | 3                                      |
|---|----------------------------------------------------|----------------------------------------|
| 2 | Nutshell (notice that, it would be the achivement) | 5                                      |
| 3 | Features                                           | 7                                      |
| 4 | Installation                                       | 9                                      |
| 5 | Dependencies                                       | 11                                     |
| 6 | Important caveats                                  | 13                                     |
| 7 | The ecosystem                                      | 15                                     |
| 8 | Contribution                                       | 17                                     |
|   | Contents:  9.1 Application                         | 19<br>20<br>20<br>20<br>21<br>22<br>23 |
|   | License 10.1 Indices and tables                    | 25<br>28<br>29                         |

Project homepage: https://github.com/palankai/pyrs-resource

Documentation: http://pyrs-resource.readthedocs.org

Issue tracking: https://github.com/palankai/pyrs-resource/issues

Contents 1

2 Contents

| $\sim$ L |    | רם |    | П | 1 |
|----------|----|----|----|---|---|
| СН       | IA |    | ı⊨ | к |   |

## What is this package for

In the python world there are many RESTFul framework. Some of them based on Django others are based on Flask. I've tried some but I had the feeling, I want to learn one, the use with Django or Flask or even Odoo. And I don't mention sometimes I found them not flexible enough. So, I've decided write my own independent framework what anybody can use in at least the mentioned 3 different worlds.

| pyrs-resource Documentation, Release 0.2.0 |  |
|--------------------------------------------|--|
| yrs-resource bocumentation, neicuse 0.2.0  |  |
|                                            |  |
|                                            |  |
|                                            |  |
|                                            |  |
|                                            |  |
|                                            |  |
|                                            |  |
|                                            |  |
|                                            |  |
|                                            |  |
|                                            |  |
|                                            |  |
|                                            |  |
|                                            |  |
|                                            |  |
|                                            |  |
|                                            |  |
|                                            |  |
|                                            |  |
|                                            |  |
|                                            |  |
|                                            |  |
|                                            |  |
|                                            |  |
|                                            |  |
|                                            |  |

### Nutshell (notice that, it would be the achivement)

```
from pyrs import resource
from pyrs.resource import GET

class UserResouce:

    @GET(response=ArrayOfUserSchema)
    def get_users(self):
        return User.objects.all()

    @PUT(path='/<int:user_id>', response=UserSchema, request=UserSchema)
    def update_user(self, user_id, body):
        user = get_object_or_404(User, pk=user_id)
        user.name = body['name']
        user.email = body['email']
        user.save()
        return user

app = resource.Application()
app.add('/user', UserResouce)
```

In this example I've shown Django (like) example. The schema is based on pyrs.schema. Even if I tend to use that framework, you would be able to use any other.

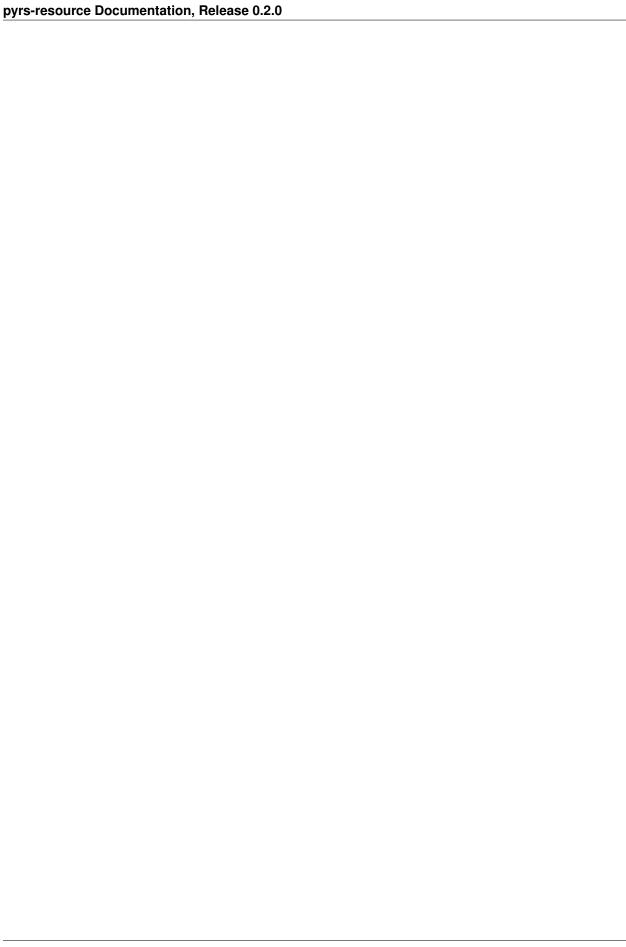

### **Features**

- Using simple classes or even functions (no inheritance)
- Wrapped error handling, errors can be serialised
- Extensible API
- Works with python 2.7, 3.3, 3.4 (tested against these versions)
- Hooks for extending the dispatching process

8 Chapter 3. Features

| CHAPTER 4    |  |
|--------------|--|
|              |  |
| Installation |  |
|              |  |

\$ pip install pyrs-resource

|    |         | _  | _ | _ | _  |   |
|----|---------|----|---|---|----|---|
| CI | ш,      | ۸р | т |   | 0  | _ |
| u  | $\Pi I$ | 46 |   |   | п. | - |

## **Dependencies**

See *requirements.txt* for details, but mainly depends on Werkzeug. I'm using that project routing capabilities. Also depends on *pyrs.schema* as I mentioned in nutshell section.

| CHAPTER ( | 6 |
|-----------|---|
|-----------|---|

## Important caveats

This code right now really in beta state. I plan to release soon as possible a completely working code, but right now it's just shaping.

| CHAPTER 7 | 7 |
|-----------|---|
|-----------|---|

## The ecosystem

This work is part of pyrs framework. The complete framework follow the same intention to implement flexible solution.

| CHAPTER 8 | } |
|-----------|---|
|-----------|---|

### Contribution

I really welcome any comments! I would be happy if you fork my code or create pull requests. I've already really strong opinions what I want to achieve and how, though any help would be welcomed.

Feel free drop a message to me!

### **Contents:**

### 9.1 Application

```
class pyrs.resource.base.App (hooks=None, resources=None, **config)
     Bases: object
     Resource application, provide routing and execution
          Parameters
                • hooks (list) – List of hook classes (check hooks)
                • resources (list) - Expected items (path, resource class, [namespace])
                • config – optional configuration values (updated conf)
     _add_class (path, resource, prefix='')
     _add_function(path, resource, prefix='')
     _make_rule (path, methods, endpoint)
     add (path, resource, prefix='')
     add rule(rule)
     config = None
          Store the configuration (copied from conf)
     dispatch (path_info, method, query=None, body=None, headers=None, cookies=None, ses-
                 sion=None)
     handle_client_exceptions (ex, path_info, method, opts=None, req=None)
     handle_exception (ex, opts, req)
     hooks = []
     resources = []
          List of rules, will be extended by App(resources=[]) Tuple should be presented: ('path', Resource, [names-
          pace])
     set_function (name, resource)
     setup_hooks()
     transform_exception(ex)
```

#### 9.2 Resource

```
pyrs.resource.resource.DELETE(_func=None, **kwargs)
     Decorator function Ensure the given function will be available for GET method
pyrs.resource.get( func=None, **kwargs)
     Decorator function Ensure the given function will be available for GET method
pyrs.resource.resource.PATCH(_func=None, **kwargs)
     Decorator function Ensure the given function will be available for GET method
pyrs.resource.resource.POST ( func=None, **kwargs)
     Decorator function Ensure the given function will be available for POST method
pyrs.resource.resource.PUT (_func=None, **kwargs)
     Decorator function Ensure the given function will be available for GET method
pyrs.resource.resource.RPC (_func=None, **kwargs)
     Decorator function Ensure the given function will be available for POST method This action tend to use as
     Remote procedure call
pyrs.resource.resource.endpoint (_func=None, path='/', **kwargs)
     Deadly simple decorator, add options to the given function. Can be user with or without any keyword argu-
     ments. The default options would contain the path and the name of the function. Based on configuration:
     conf.decorate
```

### 9.3 Response handling

The entry point of the application wrapped by the Request. The request tend to be immutable.

Request actually is a builder, it builds request arguments for the endpoint, can hold extra information about the application about the whole environment and can be passed to the endpoint as well.

### 9.4 Response handling

```
class pyrs.resource.response.Response (content, app=None, opts=None, request=None)
    Bases: object
    Generic response class
build()
```

setup()

### 9.5 Error handling

```
exception pyrs.resource.errors.ClientError(*args, **details)
Bases: pyrs.resource.errors.Error
```

Generic Client Error. Normally the client errors have 4xx status codes.

status = 400

```
class pyrs.resource.errors.DetailsSchema (extend=None, **attrs)
```

Bases: pyrs.schema.types.Object

Details part of the error schema. Additional properties possible.

```
_attrs = OrderedDict([('additional', True)])
```

```
_definitions = None
```

\_fields = OrderedDict([('traceback', <pyrs.schema.types.Array object at 0x7f42d0c8d4e0>), ('args', <pyrs.schema.types.Array object at 0x7f42d0c8d4e0>), ('args', <pyrs.schema.types.array object at 0x7f42d0c8d4e0>), ('args', <pyrs.schema.types.array object at 0x7f42d0c8d4e0>), ('args', <pyrs.schema.types.array

```
exception pyrs.resource.errors.Error(*args, **details)
```

Bases: Exception

This is the base exception of this framework. The response based on this exception will be a JSON data

#### description = None

Description of error. Should give details about the error In the message it will appearing as error\_description

#### details = None

None used as empty dict. Gives extra information about this error which could be parsed by the consumer of API.

#### error = None

Error code should be a string. If it's not specified the class fully qualified name will be used

#### get\_details (debug=False)

Gives back detailed information about the error and the context. By default its an empty dictionary. The *debug* depends on the debug parameter should give back traceback information and the positional arguments of the exception. As this is part of the message should conform with the *ErrorSchema*.

#### get headers()

This method gives back the header property by default or an empty dict, but you can override, then provide special headers based on the context

#### get\_message (debug=False)

Should give back a dictionary which will be threated the response body. The message should be conform with the *ErrorSchema*.

#### get\_status()

This method gives back the status property by default which will be threated as HTTP status code. You can override, then provide your own status code based on the context.

#### headers = None

HTTP Response headers, (default None processed as empty)

#### schema = None

You can specify your schema class for validating your message By default the application default error schema the *ErrorSchema* will be used

9.5. Error handling 21

status = 500

```
HTTP status code (default=500)
     uri = None
          Reference for this error. You can pointing out a documentation which gives more information about how
          could this error happen and how could be possible to avoid
     classmethod wrap (original)
          Wraps the exception gives back an Error instance. The created Error instance error property will be
          updated by the fully qualified name of the original exception. You could use it for Error instances as well,
          though is not recommended.
class pyrs.resource.errors.ErrorResponse (content, app=None, opts=None, request=None)
     Bases: pyrs.resource.response.Response
     setup()
class pyrs.resource.errors.ErrorSchema (extend=None, **attrs)
     Bases: pyrs.schema.types.Object
     Describe how the error response should look like. Goal of this schema is a minimalistic but usable error response.
     _attrs = OrderedDict([('additional', False)])
     definitions = None
     fields = OrderedDict([('error', <pyrs.schema.types.String object at 0x7f42d0c8d828>), ('error' description', <pyrs.scl
     dump(ex)
exception pyrs.resource.errors.InputValidationError(*args, **details)
     Bases: pyrs.resource.errors.Error
     error = 'invalid_request_format'
     status = 400
exception pyrs.resource.errors.ValidationError(*args, **details)
```

### 9.6 Hooks

status = 500

Hooks in general the way to override amend the exist functionality of app. Even you could extend the app, sometimes much easier if you attach a hook like authentication hook and the will process the request, make request auth available. But also you can create your own hook handling special header values or give special error handling strategy.

The *Hook* class provide the skeleton of any further hooks.

Bases: pyrs.resource.errors.Error

```
class pyrs.resource.hooks.Hook
    Bases: object
```

error = 'validation\_error'

Hooks help to extend the functionality of application. The 3 hooks executed in different time of execution. This class should be the base class of any further hook.

```
exception (request, exception)
```

If the function raise any exception it can be handled with this hook. return will be used as response if it gives back any (should be *Response* instance or *None*)

#### request (request)

Executed when the request is created. It can amend the request. If has any return value it will be used as return value of the call, the the function will be not called. Can raise any exception and that will be treated as the function exception, in that case the function will be not called.

```
response (response)
```

Executed after successful call of the function. Response object created and passed to the hook. Can modify the response or give back a new response. Have to return the response object.

### 9.7 Configuration

This module contains the default configurations. The pyrs.resource.base.App config will be based on these values.

```
pyrs.resource.conf.debug = False
     You can get more information in response like traceback and args of exception
pyrs.resource.conf.decorate = '_endpoint'
     This option will be used for decorators. Usage getattr(func, conf.decorate)
pyrs.resource.conf.host = 'localhost'
     Default host for the application
pyrs.resource.conf.inject_app = False
     Enable/disable injecting the base. App as keyword argument
pyrs.resource.conf.inject_app_name = 'app'
     Name used for app injection
pyrs.resource.conf.inject_auth = False
     Enable/disable injecting the request. auth as keyword argument
pyrs.resource.conf.inject_auth_name = 'auth'
     With this name the auth will be injected
pyrs.resource.conf.inject_body = True
     Enable/disable injecting the request body
pyrs.resource.conf.inject_cookies = False
     Enable/disable injecting the cookies
pyrs.resource.conf.inject_cookies_name = 'cookies'
     With this name the cookies will be injected
```

pyrs.resource.conf.inject\_path = True

Enable/disable injecting the path arguments If a name provided the path arguments will be injected as specified

```
pyrs.resource.conf.inject_query = True
```

Enable/disable injecting the query arguments If a name provided the query arguments will be injected as specified

9.7. Configuration 23

### License

## GNU LESSER GENERAL PUBLIC LICENSE Version 3, 29 June 2007

Copyright (C) 2007 Free Software Foundation, Inc. <a href="http://fsf.org/">http://fsf.org/</a>
Everyone is permitted to copy and distribute verbatim copies of this license document, but changing it is not allowed.

This version of the GNU Lesser General Public License incorporates the terms and conditions of version 3 of the GNU General Public License, supplemented by the additional permissions listed below.

#### 0. Additional Definitions.

As used herein, "this License" refers to version 3 of the GNU Lesser General Public License, and the "GNU GPL" refers to version 3 of the GNU General Public License.

"The Library" refers to a covered work governed by this License, other than an Application or a Combined Work as defined below.

An "Application" is any work that makes use of an interface provided by the Library, but which is not otherwise based on the Library. Defining a subclass of a class defined by the Library is deemed a mode of using an interface provided by the Library.

A "Combined Work" is a work produced by combining or linking an Application with the Library. The particular version of the Library with which the Combined Work was made is also called the "Linked Version".

The "Minimal Corresponding Source" for a Combined Work means the Corresponding Source for the Combined Work, excluding any source code for portions of the Combined Work that, considered in isolation, are based on the Application, and not on the Linked Version.

The "Corresponding Application Code" for a Combined Work means the object code and/or source code for the Application, including any data and utility programs needed for reproducing the Combined Work from the Application, but excluding the System Libraries of the Combined Work.

1. Exception to Section 3 of the GNU GPL.

You may convey a covered work under sections 3 and 4 of this License without being bound by section 3 of the GNU GPL.

2. Conveying Modified Versions.

If you modify a copy of the Library, and, in your modifications, a facility refers to a function or data to be supplied by an Application that uses the facility (other than as an argument passed when the facility is invoked), then you may convey a copy of the modified version:

- a) under this License, provided that you make a good faith effort to ensure that, in the event an Application does not supply the function or data, the facility still operates, and performs whatever part of its purpose remains meaningful, or
- b) under the GNU GPL, with none of the additional permissions of this License applicable to that copy.
- 3. Object Code Incorporating Material from Library Header Files.

The object code form of an Application may incorporate material from a header file that is part of the Library. You may convey such object code under terms of your choice, provided that, if the incorporated material is not limited to numerical parameters, data structure layouts and accessors, or small macros, inline functions and templates (ten or fewer lines in length), you do both of the following:

- a) Give prominent notice with each copy of the object code that the Library is used in it and that the Library and its use are covered by this License.
- b) Accompany the object code with a copy of the GNU  $\ensuremath{\mathsf{GPL}}$  and this license document.
- 4. Combined Works.

You may convey a Combined Work under terms of your choice that, taken together, effectively do not restrict modification of the portions of the Library contained in the Combined Work and reverse engineering for debugging such modifications, if you also do each of the following:

- a) Give prominent notice with each copy of the Combined Work that the Library is used in it and that the Library and its use are covered by this License.
- b) Accompany the Combined Work with a copy of the GNU GPL and this license document.
- c) For a Combined Work that displays copyright notices during execution, include the copyright notice for the Library among these notices, as well as a reference directing the user to the copies of the GNU GPL and this license document.
- d) Do one of the following:
  - 0) Convey the Minimal Corresponding Source under the terms of this

License, and the Corresponding Application Code in a form suitable for, and under terms that permit, the user to recombine or relink the Application with a modified version of the Linked Version to produce a modified Combined Work, in the manner specified by section 6 of the GNU GPL for conveying Corresponding Source.

- 1) Use a suitable shared library mechanism for linking with the Library. A suitable mechanism is one that (a) uses at run time a copy of the Library already present on the user's computer system, and (b) will operate properly with a modified version of the Library that is interface-compatible with the Linked Version.
- e) Provide Installation Information, but only if you would otherwise be required to provide such information under section 6 of the GNU GPL, and only to the extent that such information is necessary to install and execute a modified version of the Combined Work produced by recombining or relinking the Application with a modified version of the Linked Version. (If you use option 4d0, the Installation Information must accompany the Minimal Corresponding Source and Corresponding Application Code. If you use option 4d1, you must provide the Installation Information in the manner specified by section 6 of the GNU GPL for conveying Corresponding Source.)

#### 5. Combined Libraries.

You may place library facilities that are a work based on the Library side by side in a single library together with other library facilities that are not Applications and are not covered by this License, and convey such a combined library under terms of your choice, if you do both of the following:

- a) Accompany the combined library with a copy of the same work based on the Library, uncombined with any other library facilities, conveyed under the terms of this License.
- b) Give prominent notice with the combined library that part of it is a work based on the Library, and explaining where to find the accompanying uncombined form of the same work.
- 6. Revised Versions of the GNU Lesser General Public License.

The Free Software Foundation may publish revised and/or new versions of the GNU Lesser General Public License from time to time. Such new versions will be similar in spirit to the present version, but may differ in detail to address new problems or concerns.

Each version is given a distinguishing version number. If the Library as you received it specifies that a certain numbered version of the GNU Lesser General Public License "or any later version" applies to it, you have the option of following the terms and conditions either of that published version or of any later version published by the Free Software Foundation. If the Library as you received it does not specify a version number of the GNU Lesser General Public License, you may choose any version of the GNU Lesser General Public License ever published by the Free Software Foundation.

If the Library as you received it specifies that a proxy can decide whether future versions of the GNU Lesser General Public License shall apply, that proxy's public statement of acceptance of any version is permanent authorization for you to choose that version for the Library.

### 10.1 Indices and tables

- genindex
- modindex
- · search

### p

```
pyrs.resource.base, 19
pyrs.resource.conf, 23
pyrs.resource.errors, 21
pyrs.resource.hooks, 22
pyrs.resource.request, 20
pyrs.resource.resource, 20
pyrs.resource.resource, 20
```

30 Python Module Index

| Symbols                                                                                                    | dump() (pyrs.resource.errors.ErrorSchema method), 22                                                                     |
|----------------------------------------------------------------------------------------------------|----------------------------------------------------------------------------------------------------|
| _add_class() (pyrs.resource.base.App method), 19<br>_add_function() (pyrs.resource.base.App method), 19                    | E                                                                                                    |
| _add_function() (pyrs.resource.dase.App method), 19 _attrs (pyrs.resource.errors.DetailsSchema attribute), 21              | endpoint() (in module pyrs.resource.resource), 20                                                                        |
| _attrs (pyrs.resource.errors.ErrorSchema attribute), 22                                                                    | Error, 21                                                                                                    |
| _definitions (pyrs.resource.errors.DetailsSchema attribute), 21 _definitions (pyrs.resource.errors.ErrorSchema attribute), | error (pyrs.resource.errors.Error attribute), 21<br>error (pyrs.resource.errors.InputValidationError at-<br>tribute), 22 |
| 22                                                                                                    | error (pyrs.resource.errors.ValidationError attribute), 22                                                               |
| _fields (pyrs.resource.errors.DetailsSchema attribute), 21                                                                 | ErrorResponse (class in pyrs.resource.errors), 22                                                                        |
| _fields (pyrs.resource.errors.ErrorSchema attribute), 22                                                                   | ErrorSchema (class in pyrs.resource.errors), 22 exception() (pyrs.resource.hooks.Hook method), 22                        |
| _get_inject() (pyrs.resource.request.Request method), 20<br>_inject() (pyrs.resource.request.Request method), 20           | exception() (pyrs.resource.nooks.rrook method), 22                                                                       |
| _make_rule() (pyrs.resource.base.App method), 19                                                                           | G                                                                                                    |
| _parse_value() (pyrs.resource.request.Request method),                                                                     | GET() (in module pyrs.resource.resource), 20                                                                             |
| 20 _setup_injects() (pyrs.resource.request.Request method),                                                                | get_details() (pyrs.resource.errors.Error method), 21                                                                    |
| _setup_injects() (pyrs.resource.request.request method),                                                                   | get_headers() (pyrs.resource.errors.Error method), 21 get_message() (pyrs.resource.errors.Error method), 21              |
| ۸                                                                                                    | get_status() (pyrs.resource.errors.Error method), 21                                                                     |
| A                                                                                                    | Н                                                                                                    |
| add() (pyrs.resource.base.App method), 19<br>add_rule() (pyrs.resource.base.App method), 19                                |                                                                                                    |
| App (class in pyrs.resource.base), 19                                                                                      | handle_client_exceptions() (pyrs.resource.base.App<br>method), 19                                                        |
| В                                                                                                    | handle_exception() (pyrs.resource.base.App method), 19                                                                   |
| build() (pyrs.resource.request.Request method), 20                                                                         | headers (pyrs.resource.errors.Error attribute), 21<br>Hook (class in pyrs.resource.hooks), 22                            |
| build() (pyrs.resource.response.Response method), 20                                                                       | hooks (pyrs.resource.base.App attribute), 19                                                                             |
|                                                                                                    | host (in module pyrs.resource.conf), 23                                                                                  |
| C                                                                                                    | 1                                                                                                    |
| ClientError, 21                                                                                                    | inicat ann (in madula nuna nasaunaa aant) 22                                                                             |
| config (pyrs.resource.base.App attribute), 19                                                                              | inject_app (in module pyrs.resource.conf), 23<br>inject_app_name (in module pyrs.resource.conf), 23                      |
| D                                                                                                    | inject_auth (in module pyrs.resource.conf), 23                                                                           |
| debug (in module pyrs.resource.conf), 23                                                                                   | inject_auth_name (in module pyrs.resource.conf), 23                                                                      |
| decorate (in module pyrs.resource.conf), 23                                                                                | inject_body (in module pyrs.resource.conf), 23<br>inject_cookies (in module pyrs.resource.conf), 23                      |
| DELETE() (in module pyrs.resource.resource), 20 description (pyrs.resource.errors.Error attribute), 21                     | inject_cookies_name (in module pyrs.resource.conf), 23                                                                   |
| details (pyrs.resource.errors.Error attribute), 21                                                                         | inject_path (in module pyrs.resource.conf), 23                                                                           |
| DetailsSchema (class in pyrs.resource.errors), 21                                                                          | inject_query (in module pyrs.resource.conf), 23                                                                          |
| dispatch() (pyrs.resource.base.App method), 19                                                                             | InputValidationError, 22                                                                                                 |

### P PATCH() (in module pyrs.resource.resource), 20 POST() (in module pyrs.resource.resource), 20 PUT() (in module pyrs.resource.resource), 20 pyrs.resource.base (module), 19 pyrs.resource.conf (module), 23 pyrs.resource.errors (module), 21 pyrs.resource.hooks (module), 22 pyrs.resource.request (module), 20 pyrs.resource.resource (module), 20 pyrs.resource.response (module), 20 R Request (class in pyrs.resource.request), 20 request() (pyrs.resource.hooks.Hook method), 22 resources (pyrs.resource.base.App attribute), 19 Response (class in pyrs.resource.response), 20 response() (pyrs.resource.hooks.Hook method), 23 RPC() (in module pyrs.resource.resource), 20 S schema (pyrs.resource.errors.Error attribute), 21 set\_function() (pyrs.resource.base.App method), 19 setup() (pyrs.resource.errors.ErrorResponse method), 22 setup() (pyrs.resource.response.Response method), 20 setup\_hooks() (pyrs.resource.base.App method), 19 status (pyrs.resource.errors.ClientError attribute), 21 status (pyrs.resource.errors.Error attribute), 21 (pyrs.resource.errors.InputValidationError status tribute), 22 status (pyrs.resource.errors.ValidationError attribute), 22 Т transform\_exception() (pyrs.resource.base.App method), U uri (pyrs.resource.errors.Error attribute), 22 V

wrap() (pyrs.resource.errors.Error class method), 22

ValidationError, 22

W

32 Index